**Use of Goal-Setting and Executive Function to Enhance Student Performance** *Russell Jay Hendel Towson University* [RHendel@Towson.Edu](mailto:RHendel@Towson.Edu)

*Actuarial Teaching Conference (ATC) June 27 2019, 3:50 -4:30 PM*

### **Outline**

#### **E. I: Intro (Goal Setting, Executive Function)**

#### **EXamples**

ATC, Jun 27th 2019, 3:50- 4:30 PM, Columbus Ohio, Goal Setting, Hendel 2. 2022 2023 2024 2022 2022 2023 2024 2022 2023 2024 2022 2023 2024 2022 2023 2024 2022 20

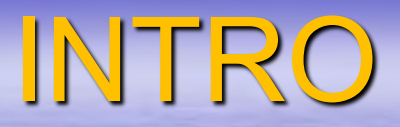

■ Goal Setting **Executive Function** 

ATC, Jun 27th 2019, 3:50- 4:30 PM, Columbus Ohio, Goal Setting, Hendel 2. 3 and 2. 3 and 3. 3 and 3. 3 and 3. 3 and 3. 3 and 3. 3 and 3. 3 and 3. 3 and 3. 3 and 3. 3 and 3. 3 and 3. 3 and 3. 3 and 3. 3 and 3. 3 and 3. 3 and 3. 3 and 3. 3 and 3. 3 and 3. 3 and 3. 3 and 3.

## GOAL SETTING means

▪ *Dividing A Complex Task Into a sequence of Subtasks*

**EXAMPLES: Graphing (Calculus); Advertising** *Efficacy* (Stat 101); *Approximating a Bond price from interest rate changes* (FM)

ATC, Jun 27th 2019, 3:50- 4:30 PM, Columbus Ohio, Goal Setting, Hendel 1. 4 August 2014 12:30 August 2014 12:40 August 2014 12:40 August 2014 12:40 August 2014

## Good Goalsetting *means*

- On average
- class performance AND satisfaction
- are bettter

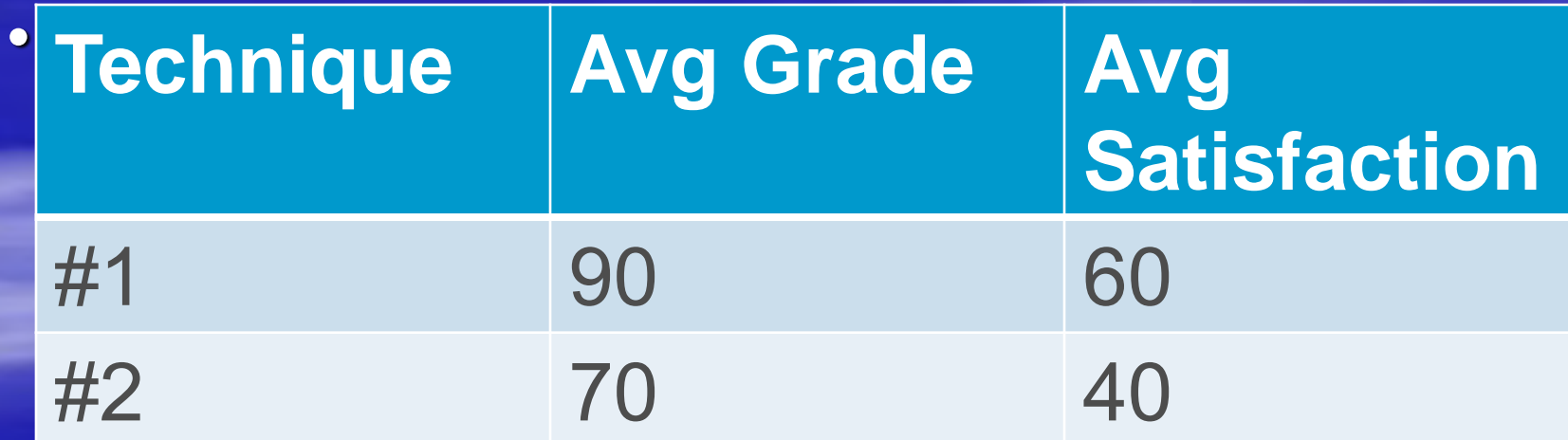

ATC, Jun 27th 2019, 3:50- 4:30 PM, Columbus Ohio, Goal Setting, Hendel 1. 5 and 1. 5 and 1. 5 and 1. 5 and 1. 5 and 1. 5 and 1. 5 and 1. 5 and 1. 5 and 1. 5 and 1.

# GoalSetting: Good Attributes

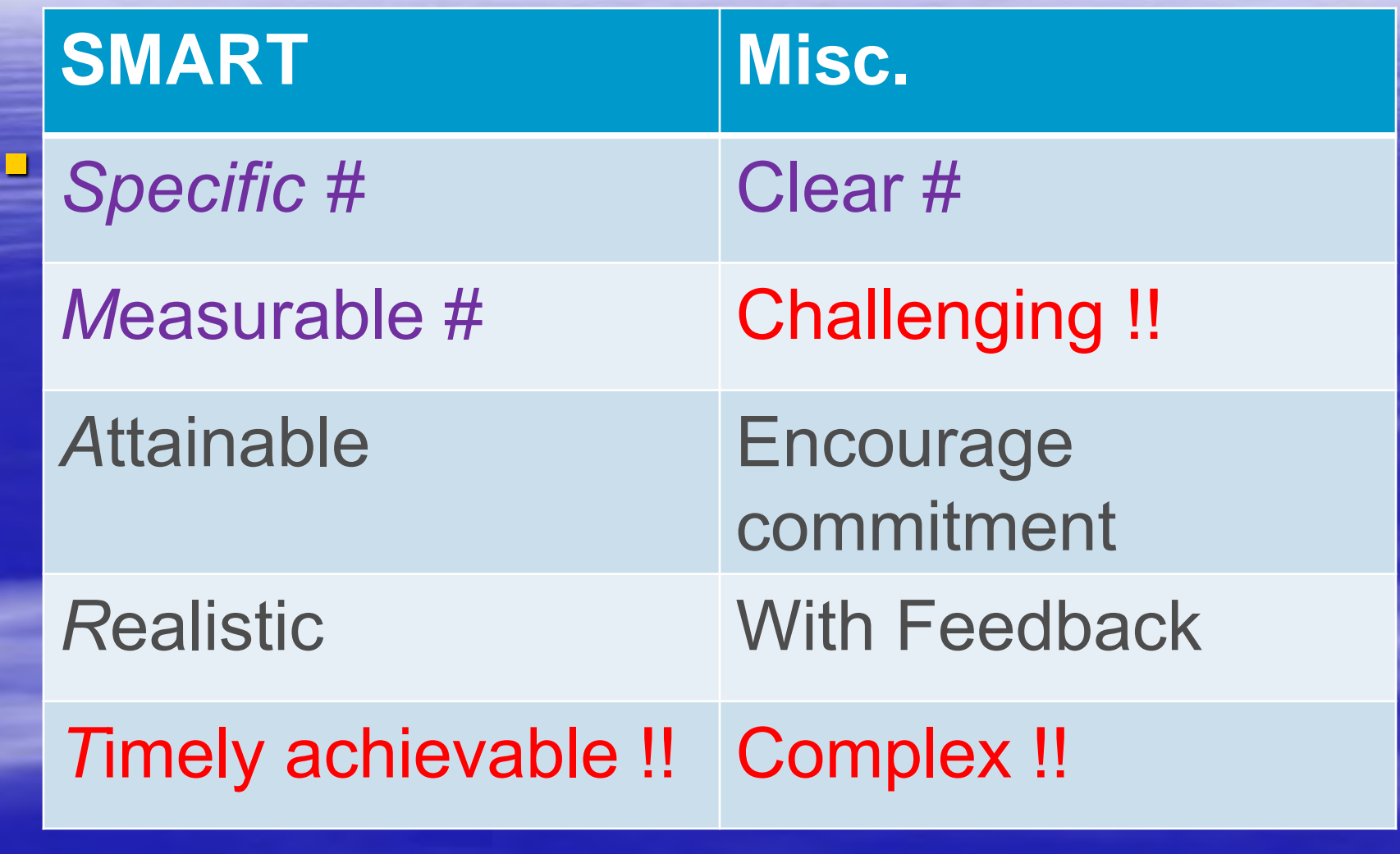

ATC, Jun 27th 2019, 3:50- 4:30 PM, Columbus Ohio, Goal Setting, Hendel 2. 6 and 2. 6 and 2. 6 and 2. 6 and 2. 6 and 2. 6 and 2. 6 and 2. 6 and 2. 6 and 2. 6 and 2. 6 and 2. 6 and 2. 6 and 2. 6 and 2. 6 and 2. 6 and 2. 6 and 2. 6 and 2. 6 and 2. 6 and 2. 6 and 2. 6 and 2.

Goal Setting Paradox: Challenging<->Achievable Timely

**Group #1 (Stage I,II) Easy problems** 

**Group #2 (Stage I,II) · I: Difficult problems** 

#### *Good performance*

*Poor performance*

▪ *-------------------------*

**P. II: Easy, Moderate,** Good problems

<u>■ ----------------------------</u>

▪ *Medium peformance*

ATC, Jun 27th 2019, 3:50- 4:30 PM, Columbus Ohio, Goal Setting, Hendel 7

**• II: Easy, Moderate,** Good

▪ *Superior performance*

# Examples: Different Goal Setting

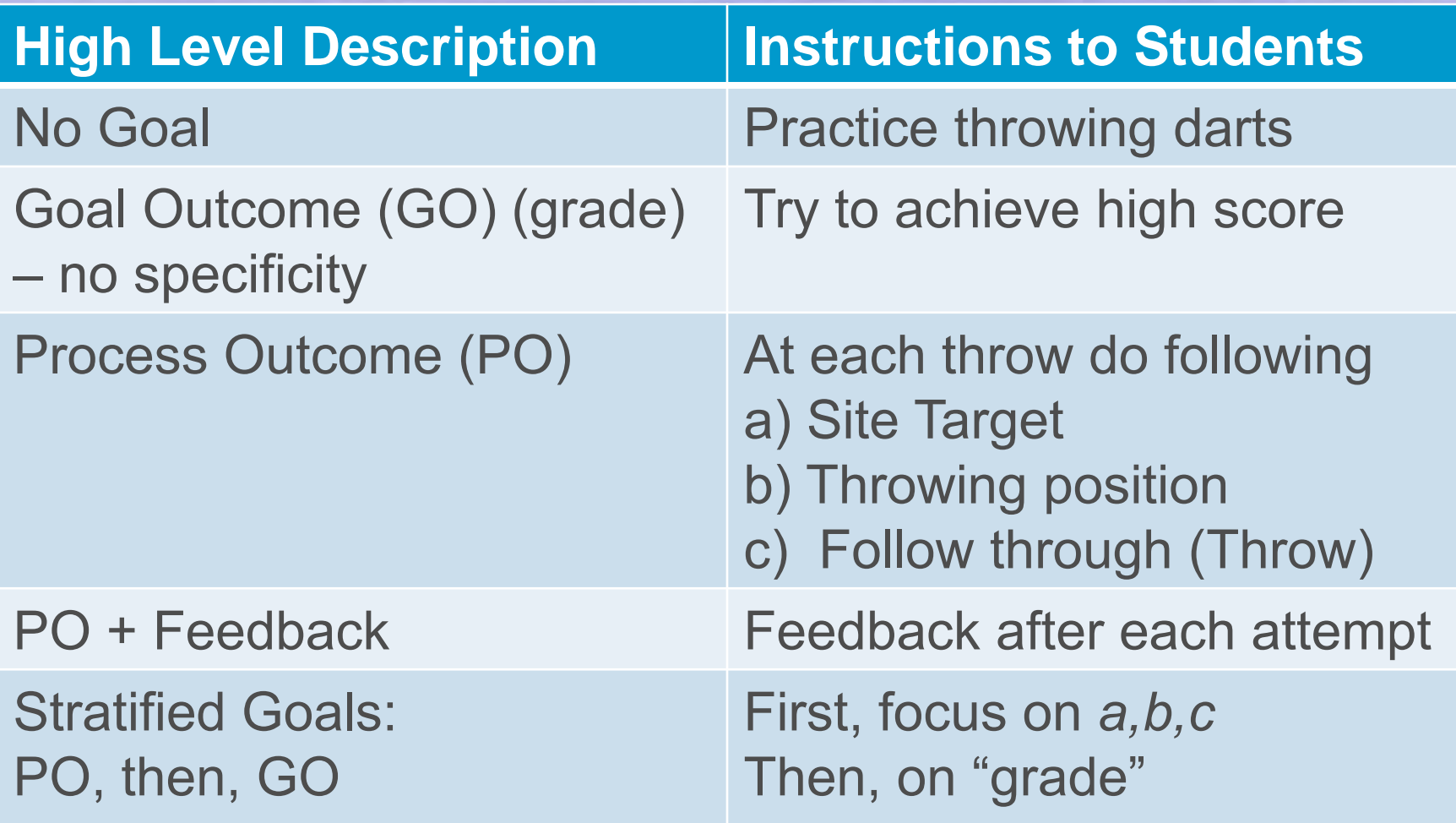

ATC, Jun 27th 2019, 3:50- 4:30 PM, Columbus Ohio, Goal Setting, Hendel 2. 8 and 2. 8 and 2. 8 and 2. 8 and 2. 8 and 2. 8 and 2. 8 and 2. 8 and 2. 8 and 2. 8 and 2. 8 and 2. 8 and 2. 8 and 2. 8 and 2. 8 and 2. 8 and 2. 8 and 2. 8 and 2. 8 and 2. 8 and 2. 8 and 2. 8 and 2.

#### Executive Function

- Old approach: *Bloom, Anderson, Marzano*
- *Marzano: Analysis*➔*generalize, specify, contrast, classify, match, error detect*
- My approach: *Executive Function, multiple modalities*
- **E** Rule of 4 (Hughes-Hallet, Calculus Reform) – *Verbal - Formal algebraic* – *Graphical - Computational*

ATC, Jun 27th 2019, 3:50- 4:30 PM, Columbus Ohio, Goal Setting, Hendel 2. 1. 9

# II: THE EXAMPLES

➢I: *Parameter Counting* ➢II: *Fellowship approach* to pedagogy ➢III: *Familiar; New*: as subgoals ➢IV: *Define* the "unit" subgoal ➢V: *Executive Function* + Goal Setting ➢VI: *HW Tips* as Goalsetting

ATC, Jun 27th 2019, 3:50- 4:30 PM, Columbus Ohio, Goal Setting, Hendel 2. 10 and 2. 10 and 2. 10 and 2. 10 and 2. 10 and 2. 10 and 2. 10 and 2. 10 and 2. 10 and 2. 10 and 2. 10 and 2. 10 and 2. 10 and 2. 10 and 2. 10 and 2. 10 and 2. 10 and 2. 10 and 2. 10 and 2. 10 and 2

## I: Counting Parameters

▪ Sample Problem: *Calculate the probability of a student, using random answering, passing a 3-question multiple-choice test with 3 choices per question, 2 of which are correct*  ▪ *Bin (n=3 questions, 2 correct,3 choices, at least 2)* ▪ Last variable *verbal-categorical*: Possible values are {at most *r*, at least *r*, more than *r*, fewer than *r,* between *r* and *s}*

ATC, Jun 27th 2019, 3:50- 4:30 PM, Columbus Ohio, Goal Setting, Hendel 2. 11 and 2. 12 and 2. 12 and 2. 12 and 2. 12 and 2. 12 and 2. 12 and 2. 12 and 2. 12 and 2. 11

### Counting Parameters: Advanced

■ The surprises **☺ ☺** 

- How to implement*:*
- *One parameter at a time*
- **E** 'Full set of parameters' HW problems
- **E** Variables: Discrete, continuous, categorical, verbal  $\leftarrow$  (verbal-algebraic dictionaries)

ATC, Jun 27th 2019, 3:50- 4:30 PM, Columbus Ohio, Goal Setting, Hendel 2. 12 and 2. 12 and 2. 12 and 2. 12 and 2. 12 and 2. 12 and 2. 12 and 2. 12 and 2. 12 and 2. 12 and 2. 12 and 2. 12 and 2. 12 and 2. 12 and 2. 12 and 2. 12 and 2. 12 and 2. 12 and 2. 12 and 2. 12 and 2

II:Pedagogy FellowShip Approach ▪ Problem (Level 7 ADAPT > FM SOA exam) **Timeline: 0 \* \* \* 1 \* \* \* 2 \* \* \* 3 \* \* \* 4 \* \* \* 5** ■ *-P* 970.95 980.44 ■ Production Coupon payments 2.5…2.5 C ▪ Calculate *i, P, C, r* **E** Traditional Approach: Lay out steps, formulae Formulae boring, not challenging ■ Goal Setting: Challenging + Achievable timely ATC, Jun 27th 2019, 3:50-

4:30 PM, Columbus Ohio, Goal Setting, Hendel 2. 13 and 2. 13 and 2. 13 and 2. 13 and 2. 13 and 2. 13 and 2. 13 and 2. 13 and 2. 13 and 2. 13 and 2. 13 and 2. 13 and 2. 13 and 2. 13 and 2. 13 and 2. 13 and 2. 13 and 2. 13 and 2. 13 and 2. 13 and 2

Fellowship Approach ■ Name 4 methods to calculate OLB **Example 2 For each method, state pros and cons E** Select appropriate method and solve problem --------------Sample Solution

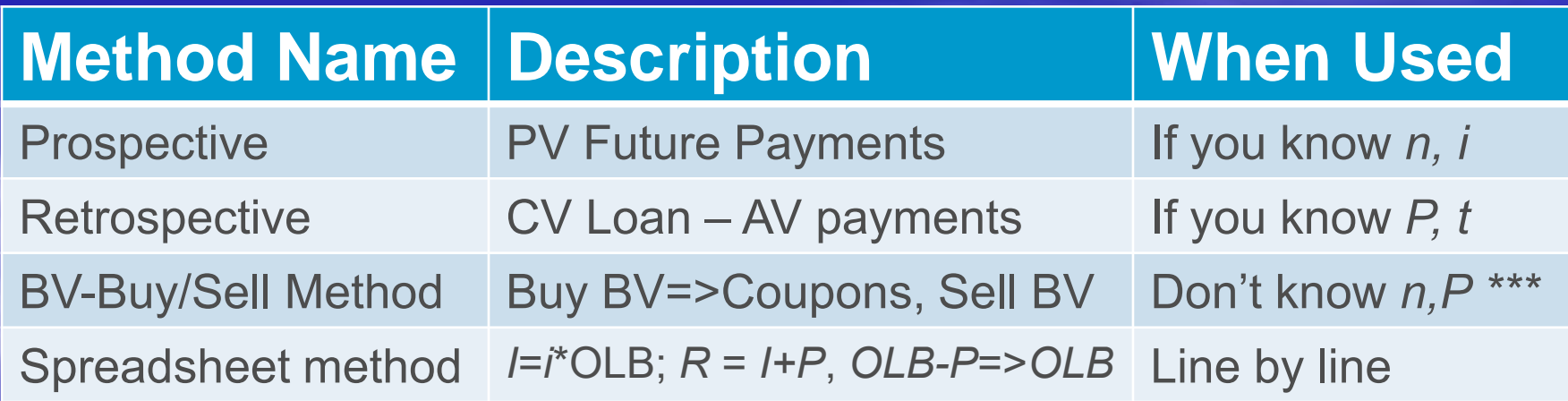

# III:OLD and NEW as SUBGOALS

- **E ILLUSTRATIVE PROBLEM: Given a term** structure, Calculate *P*: 0------1----------2-------3-------4--------5 *P 5 10 100+15*
- **E OLD APPROACH: spot-forward rates in one** unit with pricing problems (Too much) **E GOAL SETTING APPROACH: Separate** familiar with new ("achievable timely")

ATC, Jun 27th 2019, 3:50- 4:30 PM, Columbus Ohio, Goal Setting, Hendel 2. 15 and 2. 15 and 2. 15 and 2. 15 and 2. 15 and 2. 15 and 2. 15 and 2. 15 and 2. 15 and 2. 15 and 2. 15 and 2. 15 and 2. 15 and 2. 15 and 2. 15 and 2. 15 and 2. 15 and 2. 15 and 2. 15 and 2. 15 and 2

### OLD and NEW as SUBGOALS ■ WHAT IS NEW: Complete table (3rd row)

*t* **1 2 3 4 5** *r*<sup>t</sup> 3% 4% 4.75% 5.25% 5.5% *P*<sup>t</sup> = *v*(*t*) 9709 9246 8700 8149 7651

<u>• OLD</u>: 0-----1----2-----3---------4----------5<br>P 5 10 100 *P* 5 10 100+15 ■ OUTFLOW = INFLOW ← Verbal Goal  $P(v(2) = 5 v(3) + 10 v(4) + 15 v(5) + 100 v(5)$ 

ATC, Jun 27th 2019, 3:50- 4:30 PM, Columbus Ohio, Goal Setting, Hendel 2. 16 and 2. 16 and 2. 16 and 2. 16 and 2. 16 and 2. 16 and 2. 16 and 2. 16 and 2. 16 and 2. 16 and 2. 16 and 2. 16 and 2. 16 and 2. 16 and 2. 16 and 2. 16 and 2. 16 and 2. 16 and 2. 16 and 2. 16 and 2

IV: Define Subgoals ▪ Illustrative Problem: Calculate *L* ▪ 0---1-------2-------3-------4-----5-----6-----7  $\blacksquare$  -L 10 10 10 10 10 15 15 15 ▪ 1.5% 1.5% 1% 1% 1% 2% 2% **E** Subgoal approach by defining criteria **Exampta Figure 10 Figure 7 and 7 Figure 7 Figure 7 Figure 7 Figure 7 Figure 7 Figure 7 Figure 7 Figure 7 Figure 7 Figure 7 Figure 7 Figure 7 Figure 7 Figure 7 Figure 7 Figure 7 Figure 7 Figure 7 Figure 7 Figure 7 Figure 7** *unit is governed by one formula (e.g. 1 rate, 1 payment type, 1 money growth method)*

ATC, Jun 27th 2019, 3:50- 4:30 PM, Columbus Ohio, Goal Setting, Hendel 2. 17 and 2. 17 and 2. 17 and 2. 17 and 2. 17 and 2. 17 and 2. 17 and 2. 17 and 2. 17 and 2. 17 and 2. 17 and 2. 17 and 2. 17 and 2. 17 and 2. 17 and 2. 17 and 2. 17 and 2. 17 and 2. 17 and 2. 17 and 2

Sugoals using Definition/Criteria **E** Illustrative Solution: (TL = Timeline)  $\overline{5}$  0---1-------2-------3-------4-----5-----6-----7 **E-L 10 10 10 10 15 15 15**  $\blacksquare$  1.5% 1.5% 1% 1% 1% 2% 2%  $\blacksquare$  TL<sub>1</sub> TL<sub>1</sub> TL<sub>2</sub> TL<sub>2</sub> TL<sub>4</sub> TL<sub>4</sub> TL<sub>4</sub> ▪ EOV:*L*=*PV*<sup>1</sup> + *v* <sup>2</sup> *PV*<sup>2</sup> + *v* <sup>2</sup> *v* <sup>2</sup> *PV*3+*v* <sup>2</sup> *v* <sup>3</sup> *PV*<sup>4</sup> **E** Homework tips: Give: i)Difficult HW problem, ii) Subgaol definition, iii) Students set goals

ATC, Jun 27th 2019, 3:50- 4:30 PM, Columbus Ohio, Goal Setting, Hendel 2. 18 and 2. 18 and 2. 18 and 2. 18 and 2. 18 and 2. 18 and 2. 18 and 2. 18 and 2. 18 and 2. 18 and 2. 18 and 2. 18 and 2. 18 and 2. 18 and 2. 18 and 2. 18 and 2. 18 and 2. 18 and 2. 18 and 2. 18 and 2

## V: Executive Function+Subgoals **<b>EVIEW** Executive Function: Use different modalities ▪ Rule of four: *formal,verbal,graph,calculator*

#### ▪ IDEA:

**Easy in one modality; harder in other Illustrate: TV line vs. EOV for refinancing EXA)** Can you *think of* TV lines as primary description

ATC, Jun 27th 2019, 3:50- 4:30 PM, Columbus Ohio, Goal Setting, Hendel 2. 19 and 2. 19 and 2. 19 and 2. 19 and 2. 19 and 2. 19 and 2. 19 and 2. 19 and 2. 19 and 2. 19 and 2. 19 and 2. 19 and 2. 19 and 2. 19 and 2. 19 and 2. 19 and 2. 19 and 2. 19 and 2. 19 and 2. 19 and 2

## Executive Function+Subgoals

• Sample questions in Interest Theory: #75 • 0..|..|..|..1.|.|.|.2.|.|.|.3 . . .15 (9%/12=*i*) • -4 RRRRRRRRR…RRRRRRRR…RR  $(i/12)$  S….SS; S = R-.00409

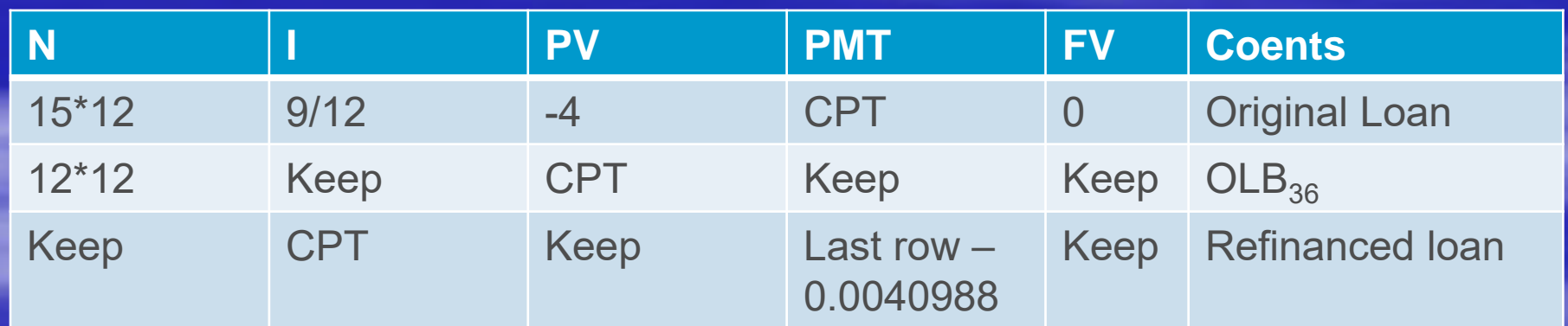

ATC, Jun 27th 2019, 3:50- 4:30 PM, Columbus Ohio, Goal Setting, Hendel 2020 and 2020 and 2020 and 2020 and 2020 and 2020 and 2020 and 2020 and 2020 and 2020 and 20

VI: HW Tips using Subgoals **· IDEA: Give a very hard HW problem Example 1 Give tips = Subgoals to be reached · Illustration Using Reinvestment Problems EXEGO** Reinvestment *intrinsically* requires goalsetting ▪ *Subgoals:Identify each subproblem with 1 rate* ▪ *For all problems classify: terminal outflow; terminal inflow; intermediate inflow* ▪ *Key idea: Create summary line all in/out flows*

ATC, Jun 27th 2019, 3:50- 4:30 PM, Columbus Ohio, Goal Setting, Hendel 1. 21

## HW Tips Using Subgoals

**E** Illustrative Problem ▪ TL: 0----1----2----3----4----5---6---7---8---9---10 ▪ TL1:-P 10 10 10 10.. *i = 4.5% 1000* ▪ TL2: 5 5 5 5… *i = 5% 5* ▪ *Summary Timeline:* ▪ *-P 5 5 5 5 ...i…..1000+AV2(10)*  $\blacksquare$  EOV: P = 5  $a_{10|i}$  + [1000+AV2(10)] $v^{10}$ 

ATC, Jun 27th 2019, 3:50- 4:30 PM, Columbus Ohio, Goal Setting, Hendel 22 and 22 and 22 and 22 and 22 and 22 and 22 and 22 and 22 and 22 and 22 and 22 and 22 and 22 and 22 and 22 and 22 and 22 and 22 and 22 and 22 and 22 and 22 and 22 and 22 and 22 and 22 and 22 and 22 an